# Arrays (Contd.)

# ESC101: Fundamentals of Computing Nisheeth

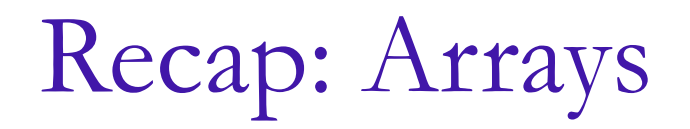

 $\blacksquare$  A collection of elements all of which have the same data type

float marks[500];

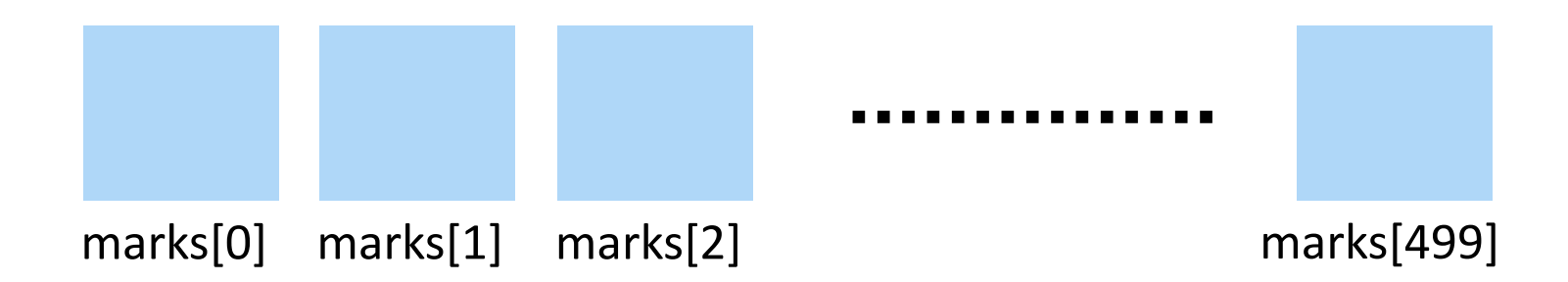

- Each array element is accessed using the array index (integer-valued)
	- For the above example, marks[0], marks[2], marks[499], marks[int\_expr] where int\_expr is integer-valued expression such that  $0 \le \text{int\_expr} \le 499$

2

Can be initialized at time of declaration itself

 $int a[6] = \{1, 2, 3, 4, 5, 6, 7, 8, 9\};$ 

Better was declaration by is the following

int a[] =  $\{1, 2, 3, 4, 5, 6, 7, 8, 9\}$ ;

the array size during

Can be partly initialized as well Over initialization may crash int a[6] =  $\{3,7,6,2,1,0\}$ ; int  $a[6] = \{3,7,6\}$ ; a 3 7 6 2 1 0  $a$  3 7 6 I will figure out how

**Warning**: uninitialized arrays contain garbage, not zeros

3

- Can declare the array first and initialize its elements later
- The later initialization can be done using user-provided values (e.g., using scanf), or some expression, or using some fixed values

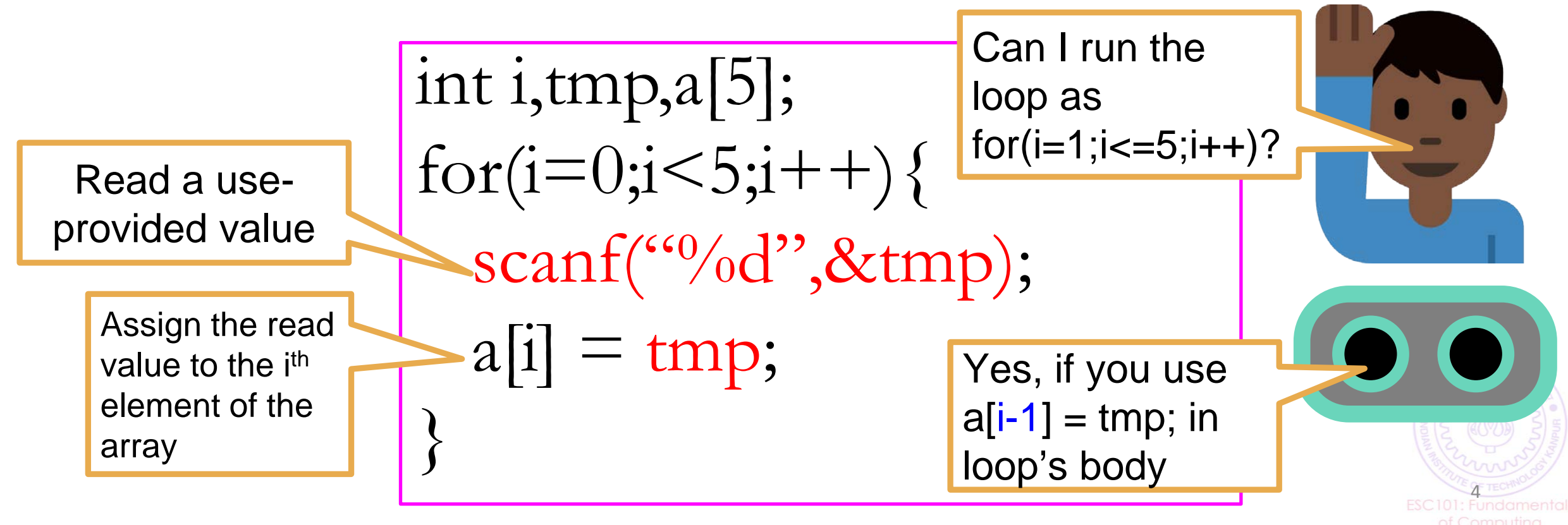

}

- Can declare the array first and initialize its elements later
- The later initialization can be done using user-provided values (e.g., using scanf), or some expression, or using some fixed value

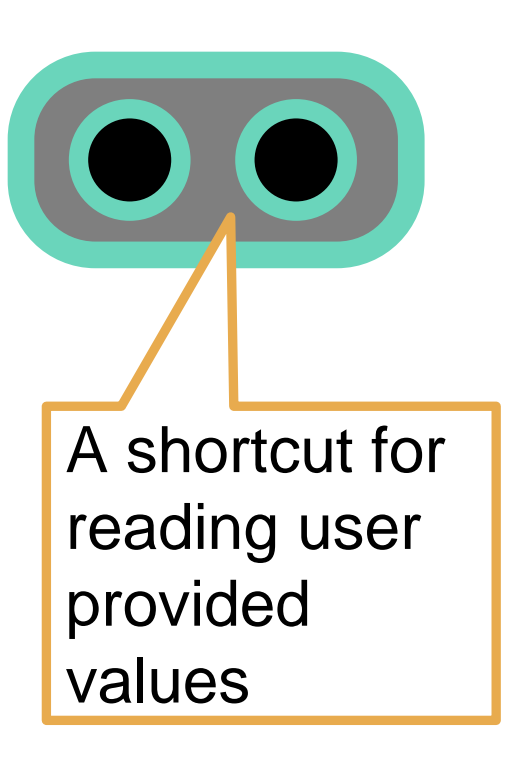

int i,a[5]; for(i=0;i<5;i++){  $scanf( $^{(0)}\text{/od}$ , &a[i]);$ 

Note: &a[i] is evaluated as &(a[i]) since [] has higher precedence than &

Directly read a user provided value into the i<sup>th</sup> element of the array (the tmp variable is not needed)

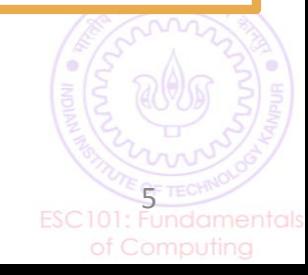

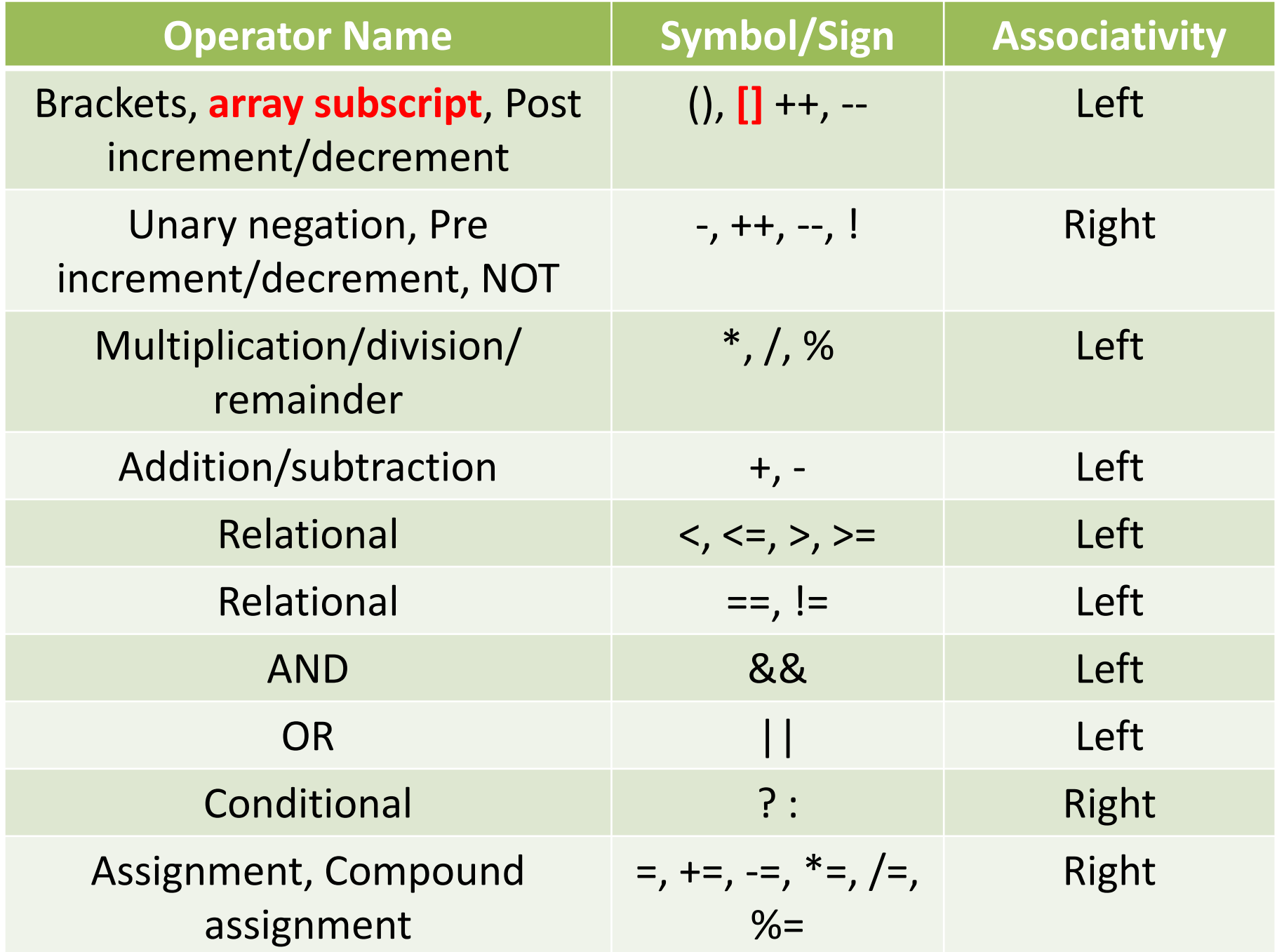

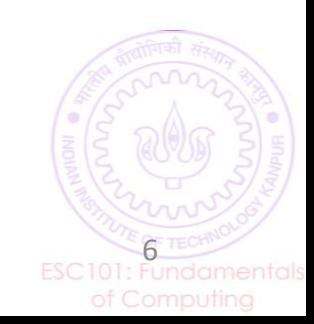

- Can declare the array first and initialize its elements later
- The later initialization can be done using user-provided values (e.g., using scanf), or some expression, or using some fixed value

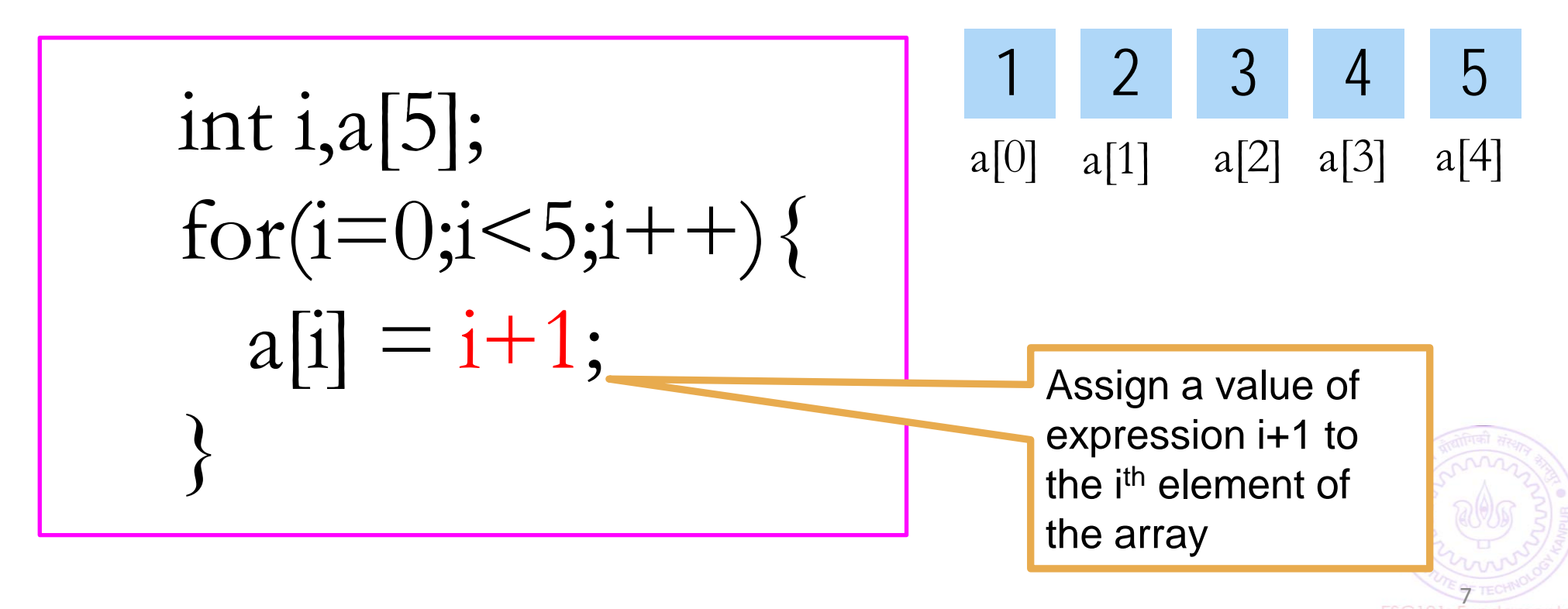

- Can declare the array first and initialize its elements later
- The later initialization can be done using user-provided values (e.g., using scanf), or some expression, or using some fixed value

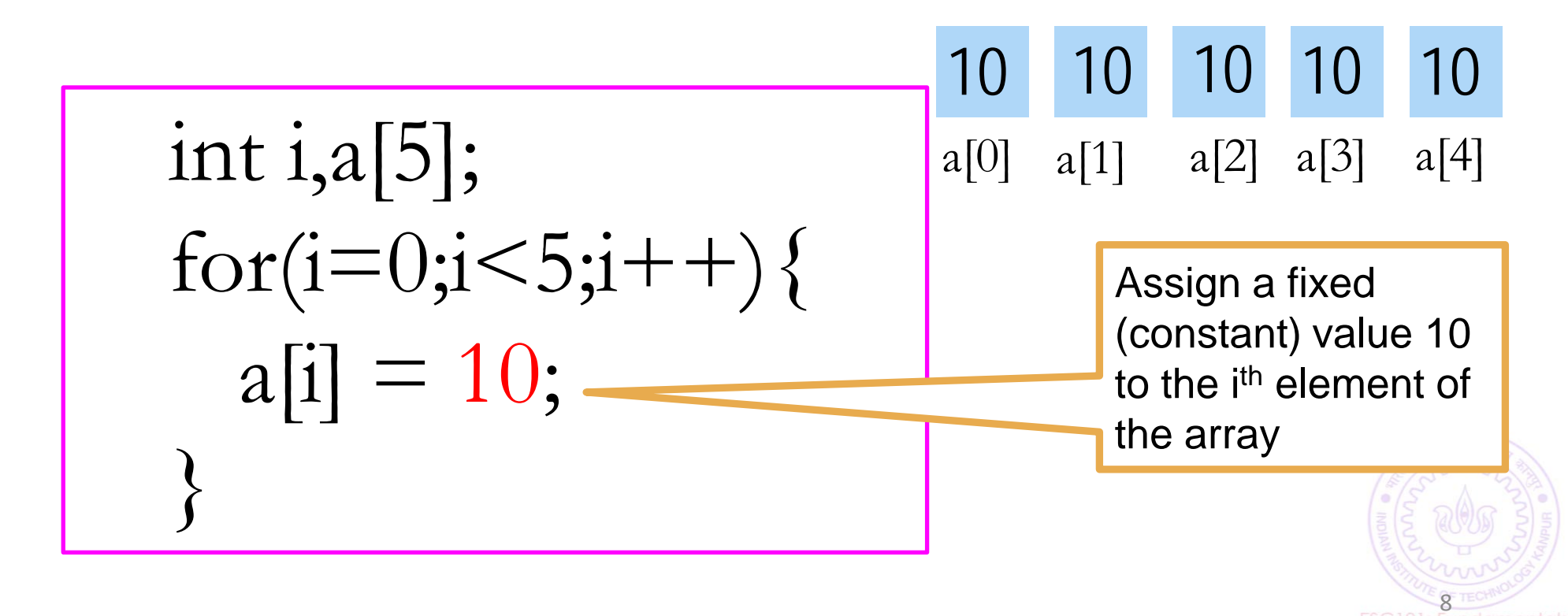

#### Tracing the execution of an array based program

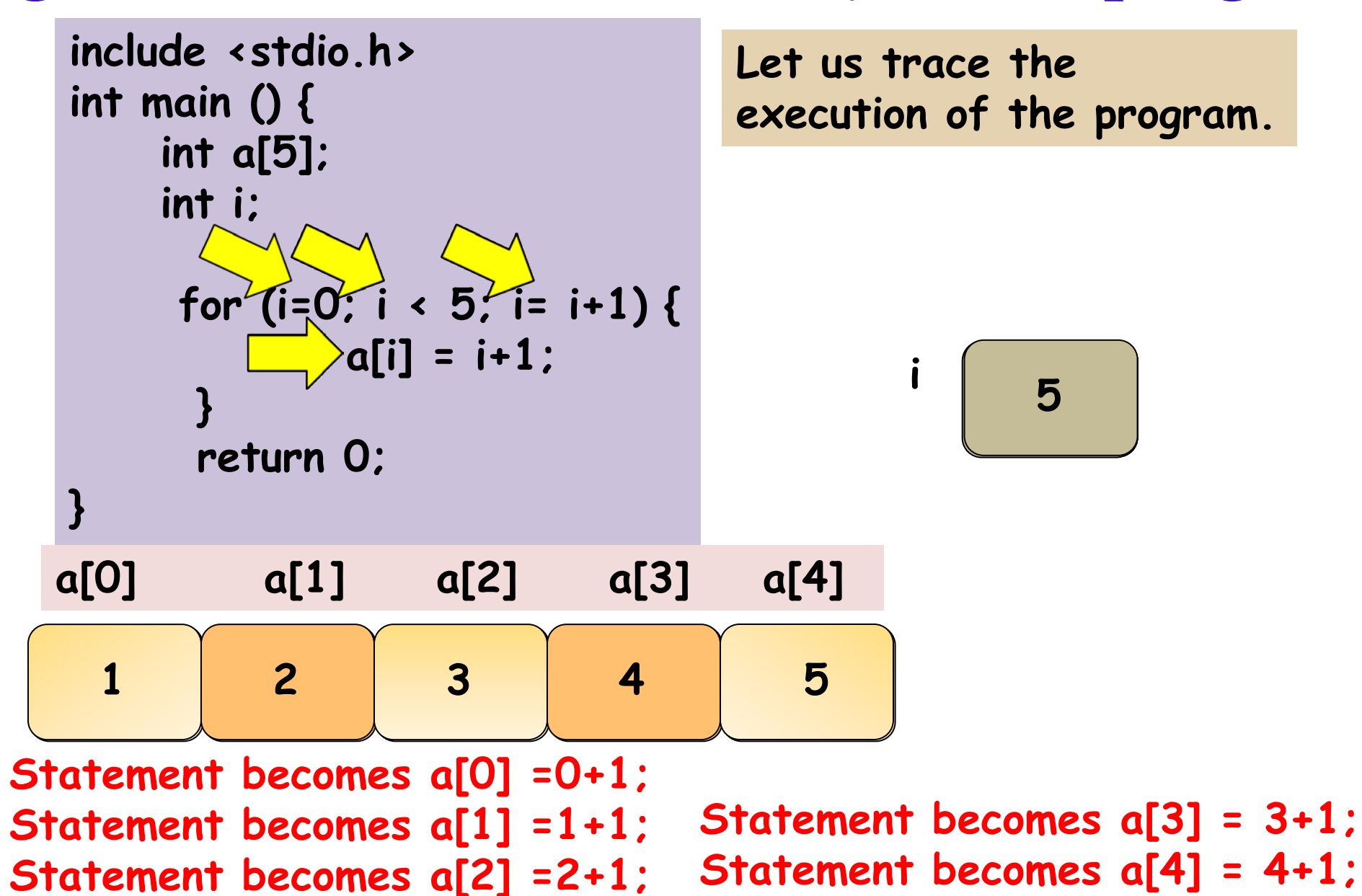

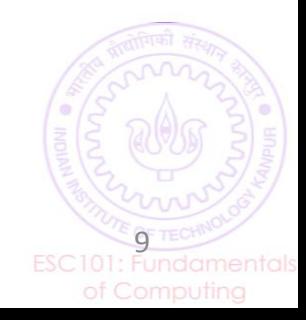

- Create an integer array of size 100
- Initialize elements with even index as 0
- Initialize elements with odd index as 1

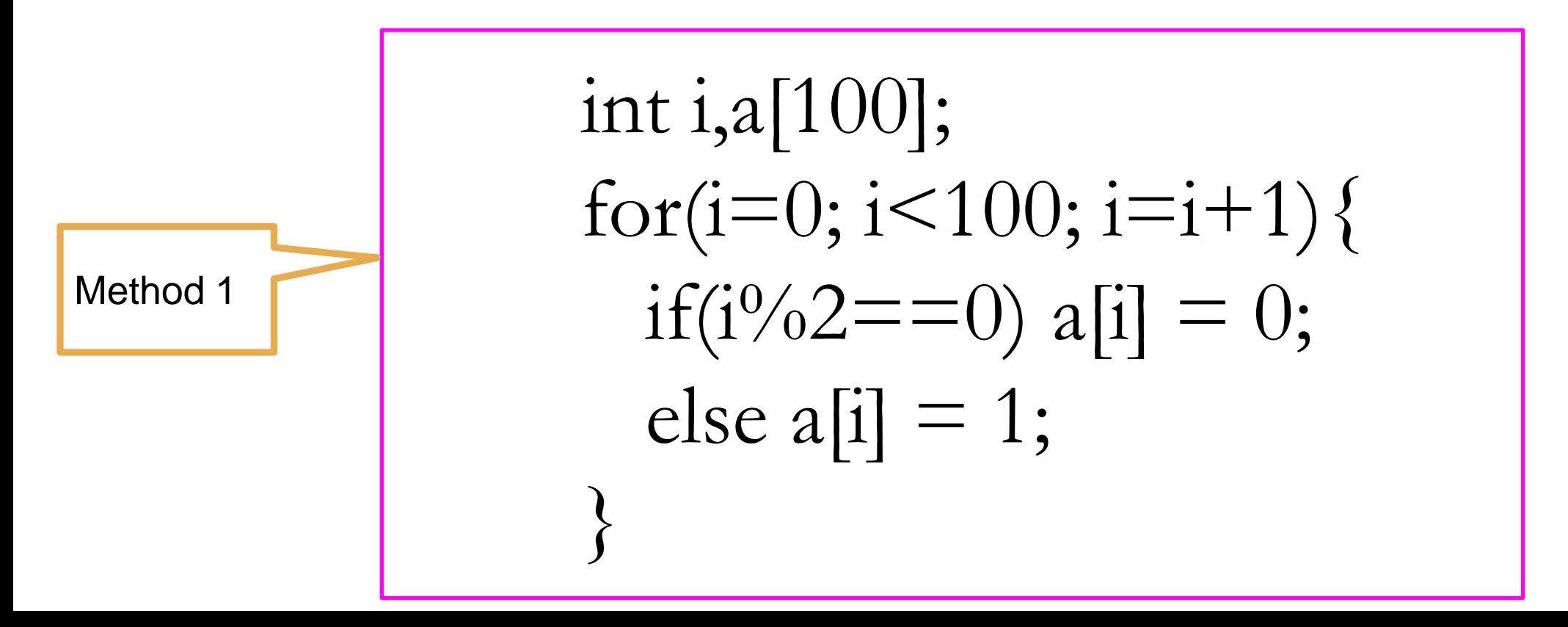

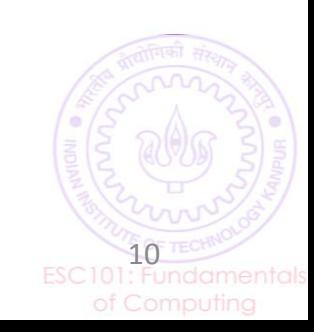

- Create an integer array of size 100
- Initialize elements with even index as 0
- Initialize elements with odd index as 1

Incrementing the loop counter by 2

Method 2, without if-else

int i,a[100]; for(i=0; i<100; i=i+2){  $a[i] = 0;$  $a[i+1] = 1;$ } This for loop will run 50 times. Each iteration will assign values to 2 elements, one at odd index, one at even index 11

Greek origin word: palin = again, dromos = direction

Check whether a sequence of numbers is a palindrome sequence

Palindrome: Forward and Reverse gives the same sequence

Some palindromes: 1 2 3 4 5 4 3 2 1 1 2 3 3 2 1

Some non-palindromes: 1 2 3 4 5 1 2 3 3 4 1 9 0 4 0 8

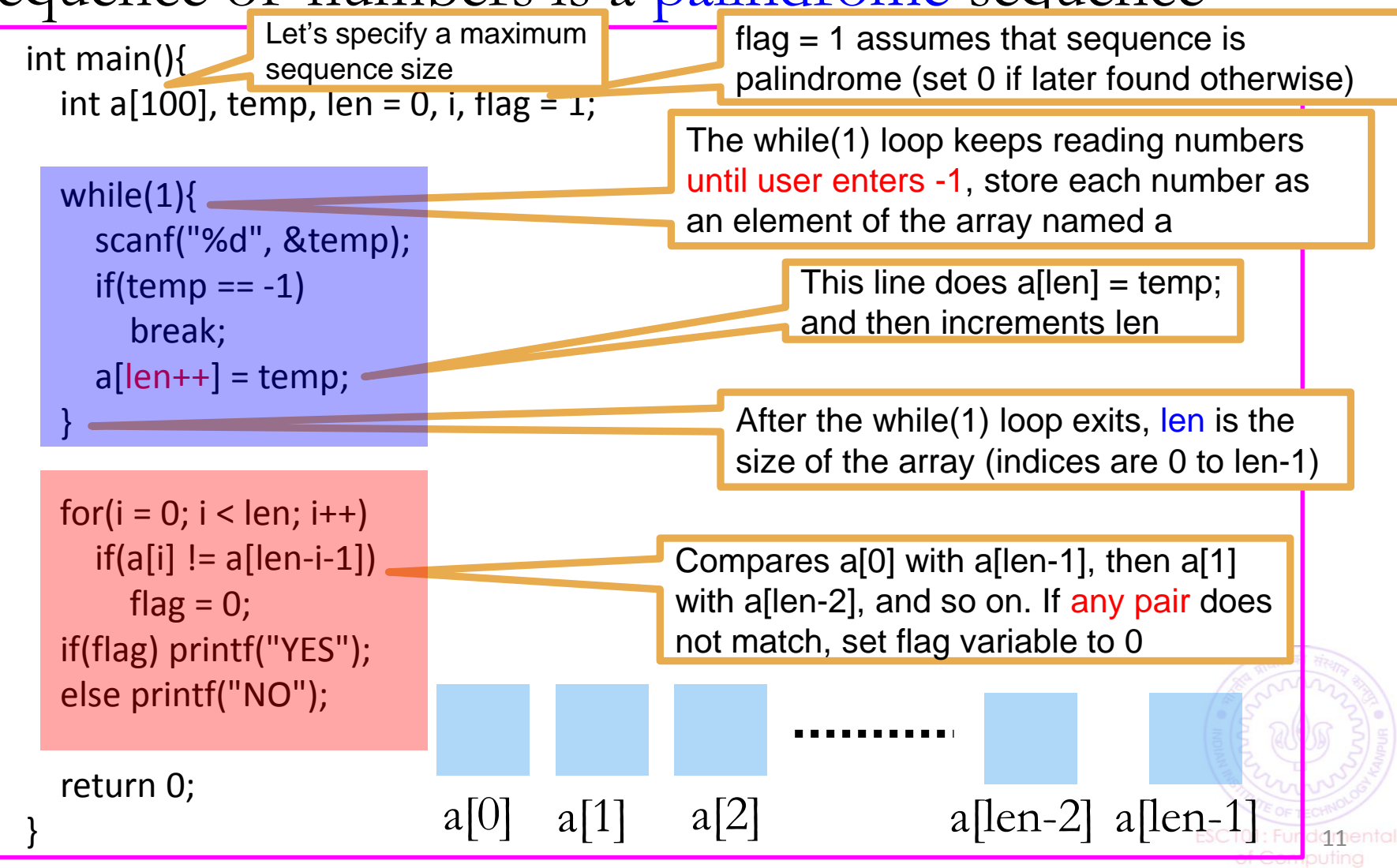

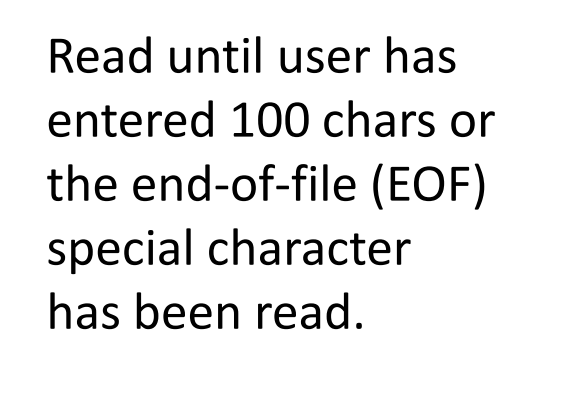

Now print the characters in reverse order

> getchar() returns a single character entered by the user

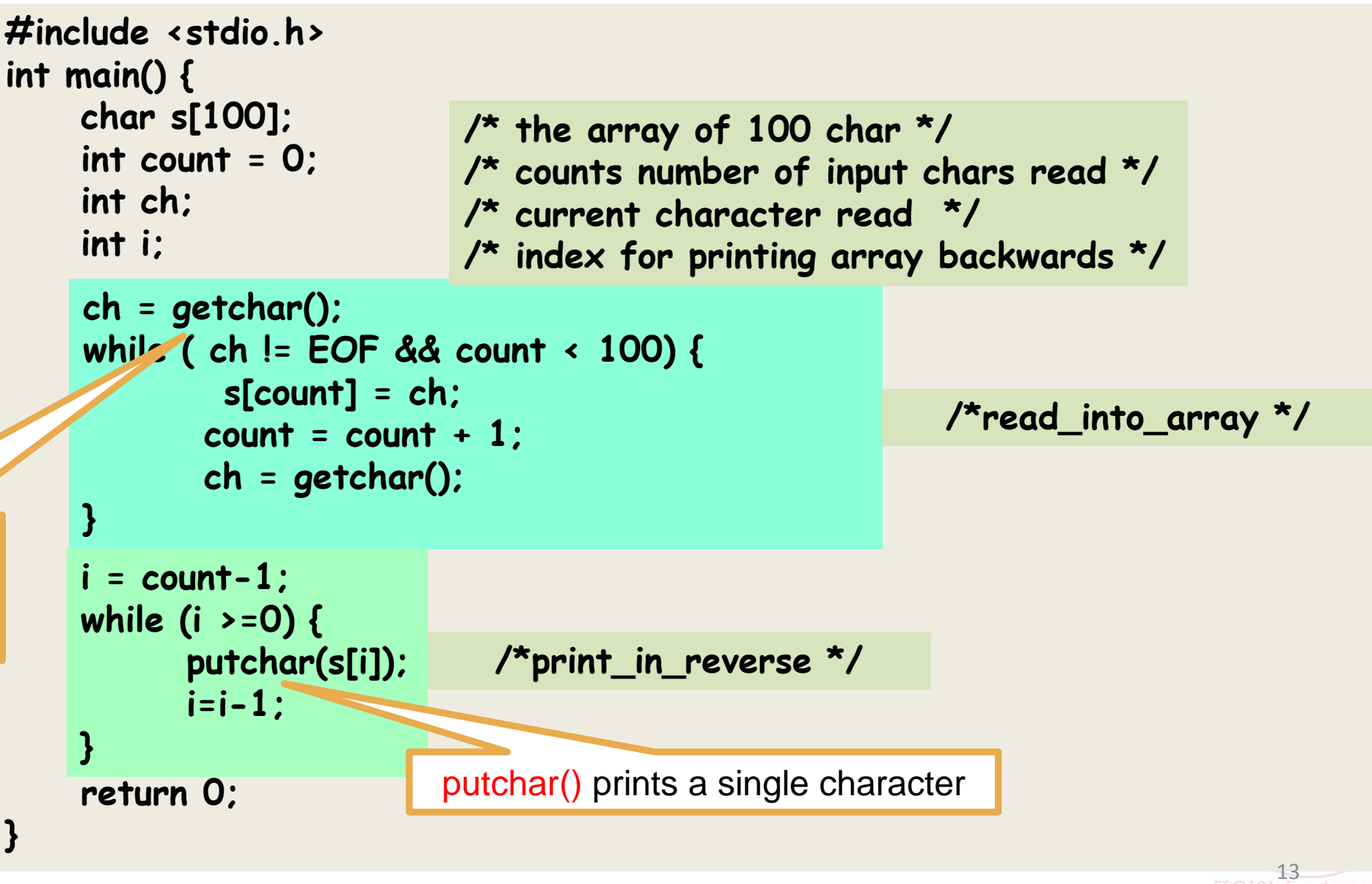

## Next Class

- Functions and arrays
- **Passing by value**
- **Passing by reference**

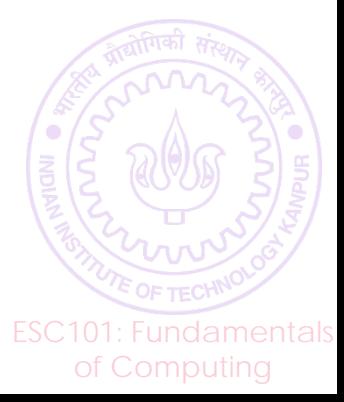